# 20.1 Enter and Process Budget Journals

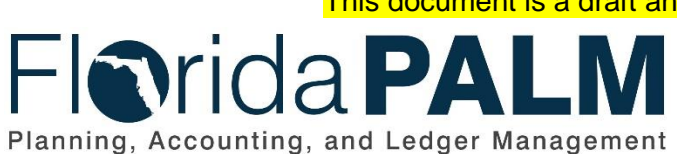

This document is a draft and subject to change

**Department of Financial Services**

Date: 05/03/2019 Revision: DRAFT

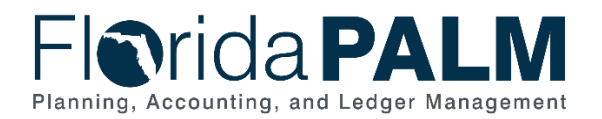

## **Table of Contents**

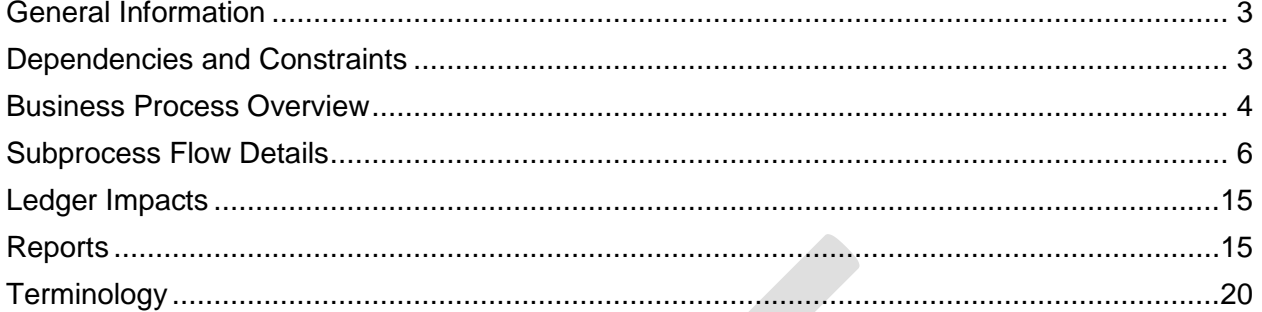

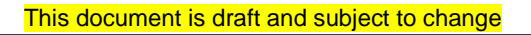

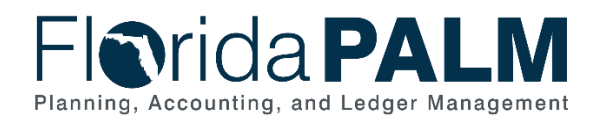

#### <span id="page-2-0"></span>**General Information**

This document describes and depicts the process steps and supporting information for the identified State of Florida financial management business process. This information should be read in conjunction with the Business Process Flow Diagrams.

The Dependencies and Constraints section describes any conditions or criteria that impact how or when the business process should be executed. These could be set within Florida PALM or from external sources (i.e., Law or Rule).

The Business Process Overview section summarizes the business process and provides context for understanding the objectives and desired outcomes of the described business process.

Within the Business Process Flow Details section, included for each process step are:

- **Process Step ID** A unique number assigned to each process step, which corresponds to the Business Process Flow Diagram
- **Process Step Title** A short description assigned to each process step, which corresponds to the Business Process Flow Diagram
- **Description of Process** A detailed narrative description of the process step, which provides additional information and context for understanding the process step

Also described below are the Ledger Impacts and Reports, which are displayed as icons on the Business Process Flow Diagrams. Ledger impacts describe where there is an update to one of the ledgers used to track activity for accounting, budget management, or financial reporting purposes. Reports describe where a report is identified to be produced at a process step or is used to support the completion of a process step.

Finally, included in the Terminology section are definitions of terms which will help the reader to better understand the document. These are terms that are used within this document that may be new or that require a description for common understanding.

#### <span id="page-2-1"></span>**Dependencies and Constraints**

- The General Appropriations Act (GAA) authorizes appropriations that are developed and published in the Legislative Appropriations System/Planning and Budgeting Sub-system (LAS/PBS) and transferred to Florida PALM
- Budgetary codes are developed and published in LAS/PBS and transferred to Florida PALM
- Agency appropriation balances should not exceed the General Appropriations Act appropriation
- All appropriations adjustments are first developed and published in LAS/PBS before being transferred to Florida PALM
- Agencies have the option to create allotments as a management tool, by any chart of accounts value. However, for those agencies who elect not to create allotments, the

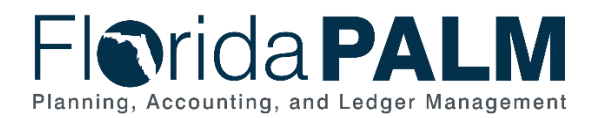

GAA/Adjusted Appropriations are loaded to each business unit's budget entity levels systematically

- Enter and Process Budget Journals Business Processes DFS, and EOG/OPB issue memorandums that provide direction and guidance for the management of appropriations
- The Department of Financial Services, (DFS) and EOG/OPB work collaboratively to reconcile Florida PALM and LAS/PBS budget ledgers daily and monthly, including the identification and resolution of errors

#### <span id="page-3-0"></span>**Business Process Overview**

The Enter and Process Budget Journals business process is within the Budget Management (BM) business process grouping. BM includes a collection of business processes that:

- manage the tracking and reporting of appropriations, allotments, and revenue estimates, including the exchange of information between LAS/PBS and Florida PALM;
- manage budget exceptions; and
- support the close-out of appropriations.

This business process addresses how LAS/PBS appropriation data files are transferred to Florida PALM, the creation of agency allotments, the daily reconciliation of Florida PALM and LAS/PBS ledgers and the recording of estimated revenue.

The business subprocesses included are:

- 20.1.1 Post Appropriations
- 20.1.2 Manage Agency Allotments
- 20.1.3 Budget Ledger Reconciliation
- 20.1.4 Estimated Revenue

Florida PALM records all appropriations data files (batch and audit) transferred from LAS/PBS. The appropriations data files transferred are as follows:

- GAA/Adjusted Appropriations Annually, these appropriations data files are transferred from LAS/PBS to record adjusted appropriations which ensure the accurate and timely capture of appropriations that have been adjusted to reflect vetoes, supplementals, failed contingents, non-operating, and releases
- Batch File Load Periodically, these appropriations data files are transferred from LAS/PBS to load batch files which are statewide adjustments. These adjustments typically include risk management (casualty insurance) premiums, state employee retirement, data processing assessment, human resources services, and salary and benefits adjustments
- Budget Amendments Load Typically, these appropriations data files are transferred daily from LAS/PBS to adjust agency appropriations throughout the fiscal year (FY) after the GAA/Adjusted Appropriations has been recorded

The State of Florida's FY operates from July 1 through June 30. Annually, agencies prepare a Legislative Budget Request (LBR) and other required documentation. The LBR asks for budgetary spending authority needed to accomplish the agency's functions and is supported by the goals and objectives outlined by the agencies. During this planning period, the Governor prepares a recommended budget for the State while each chamber of the Legislature develops its own

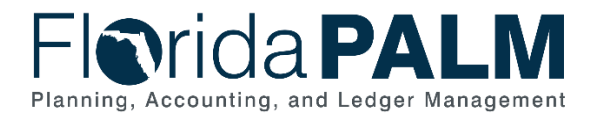

version of appropriations bills. A joint-member conference committee prepares the final appropriations which are included in the GAA, passed by the Legislature, and signed into law by the Governor.

Budgetary codes are developed and published in LAS/PBS and transferred to Florida PALM in preparation of posting the GAA/Adjusted Appropriations. Once budgetary codes have been posted, the GAA/Adjusted Appropriations data files are transferred from LAS/PBS to Florida PALM to post appropriations for state agency use. Agencies are notified that GAA/Adjusted Appropriations are available and agencies have the option to implement budget allotments to assist budget management methods. Agency Budget staff reviews current year appropriations to determine budget allotments to track transactions appropriately and use the Florida PALM Oracle Business Intelligence (BI) Financial Analytics tool to develop budget allotment scenarios. Budget allotments can be created for all central chart of accounts (COA) within Florida PALM ChartFields. Agency allotments should not exceed appropriations and will be prohibited by Budget Check functionality. For those agencies who elect not to create allotments, the GAA/Adjusted Appropriations are loaded to each business unit's budget entity levels systematically.

It is essential for Florida PALM and LAS/PBS budget ledgers to be reconciled daily and monthly throughout the FY to ensure budget ledgers remain balanced. DFS and EOG/OPB perform collaborative reconciliation practices to identify and resolve any error(s) that may reside in the budget ledgers of Florida PALM and LAS/PBS. [Reconciliation](https://www.investopedia.com/terms/r/reconciliation.asp) is an accounting process that demonstrates and documents that the ledger balances of Florida PALM and LAS/PBS systems are in agreement and balanced. Florida PALM and LAS/PBS systems produce reports, that include summarized balances by budget entity, category, and fund level which are utilized to reconcile to the following balances:

- Appropriations
- Mandatory Reserve
- Releases
- Unbudgeted Reserve

<span id="page-4-0"></span>DFS and EOG/OPB utilize reports and supporting documentation throughout the collaborative reconciliation. DFS and EOG/OPB collaboratively review document summary, budgetary posting transactions, and appropriation reconciliation reports to ensure Florida PALM and LAS/PBS budget ledgers are balanced.

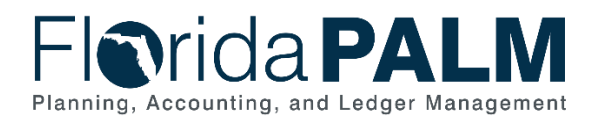

#### **Business Process Flow Details**

The table below describes steps in the business subprocess as reflected on the Process Flow diagrams. The table also reflects information associated with each step describing the intent of the specific process.

The Business Process Flow Diagrams use horizontal swim lanes to depict where activities are performed by different parties or systems. Each swim lane is titled with a role, either agencybased or enterprise-based, and in some cases, are representative of an external party or system. The swim lanes may change from page to page within a single business subprocess as more or fewer roles are required to execute sections of the business subprocess. Optionally, the process flow diagram may reflect vertical swim lanes to further designate information such as systems or time intervals.

*Table 1: Post Appropriations*

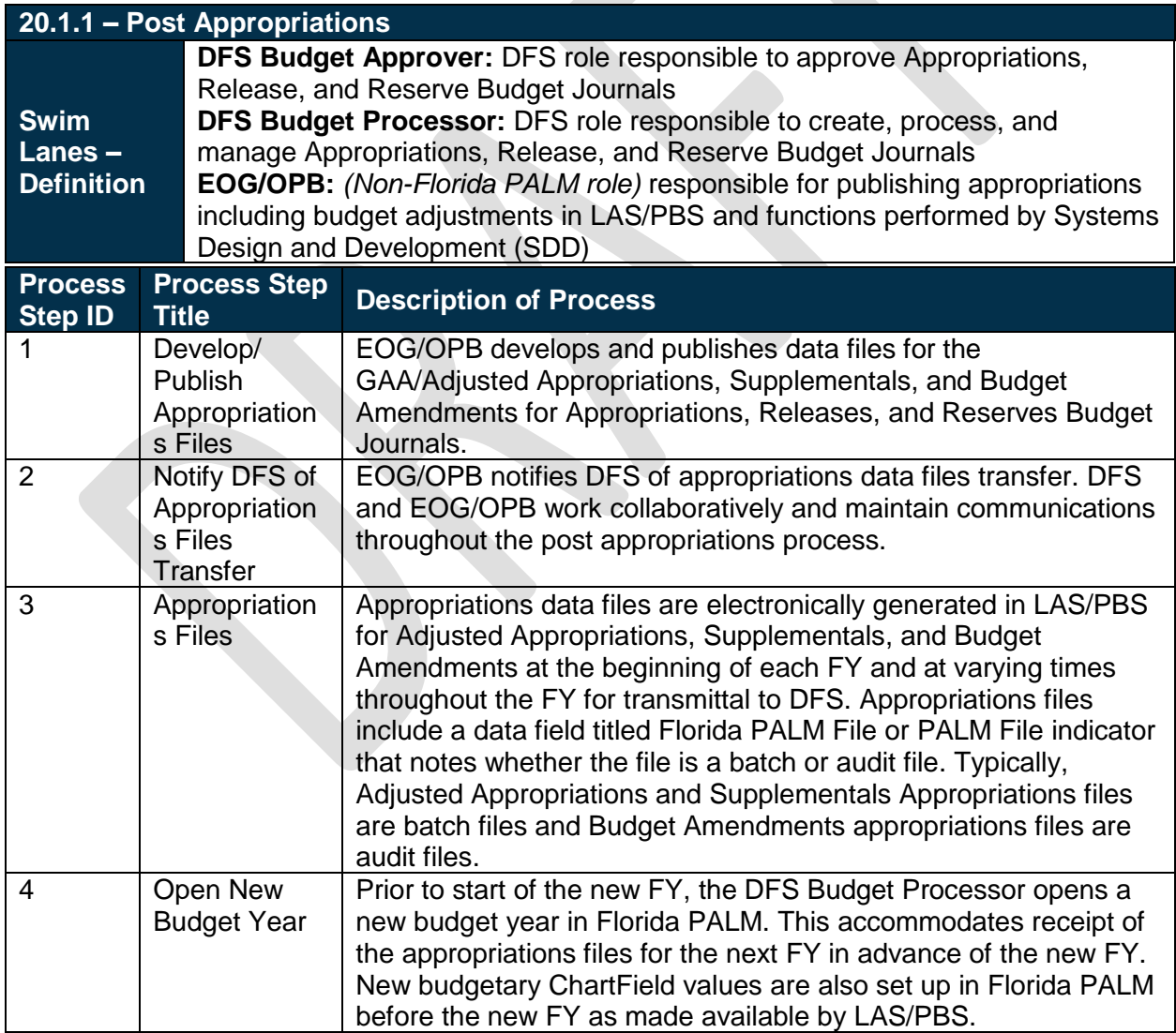

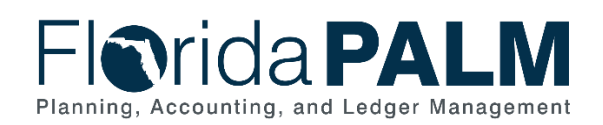

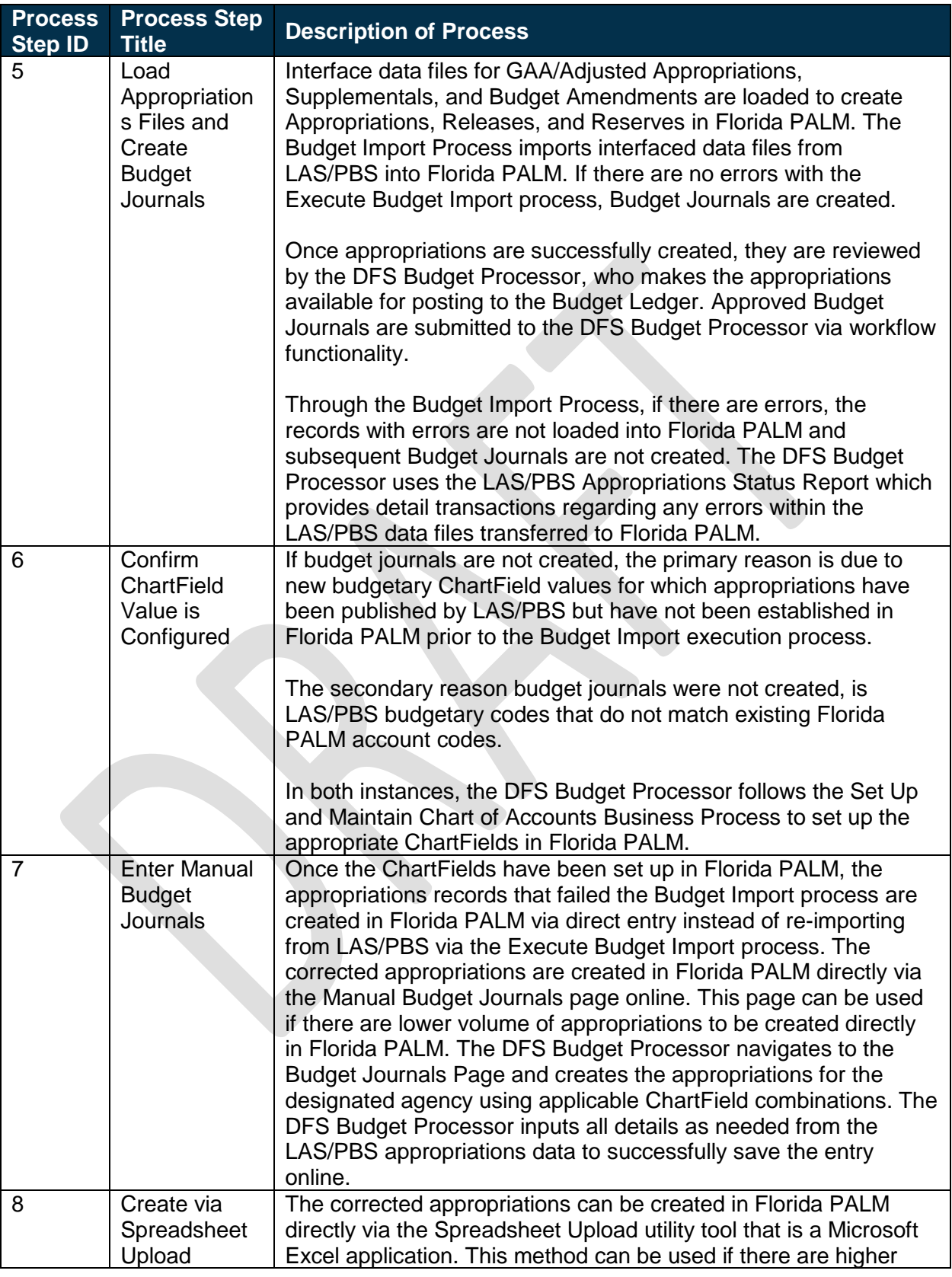

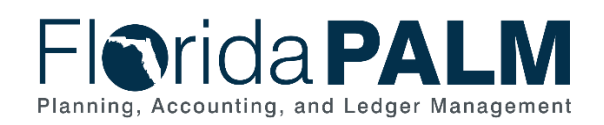

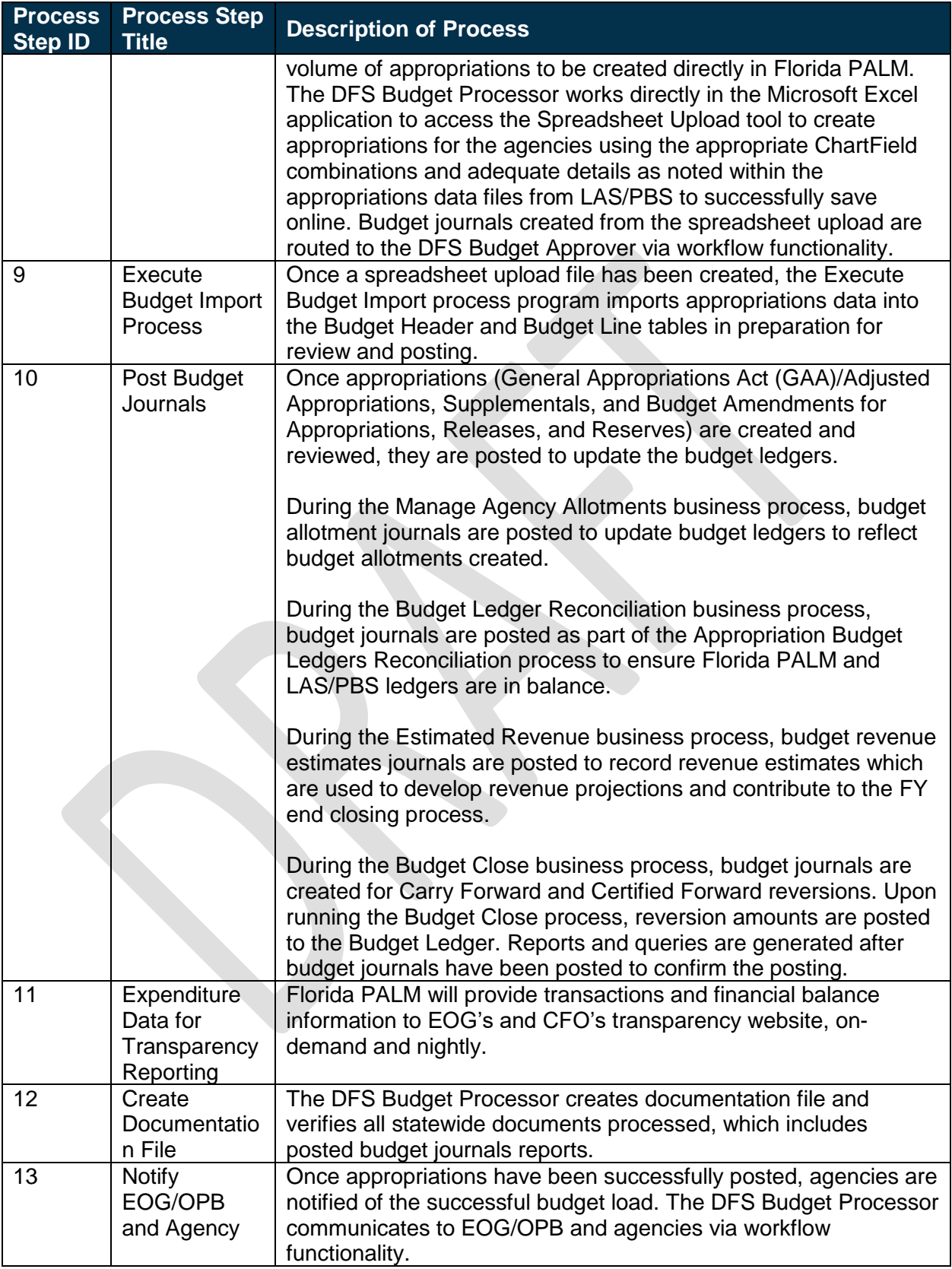

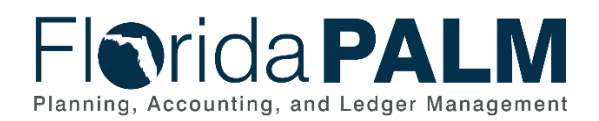

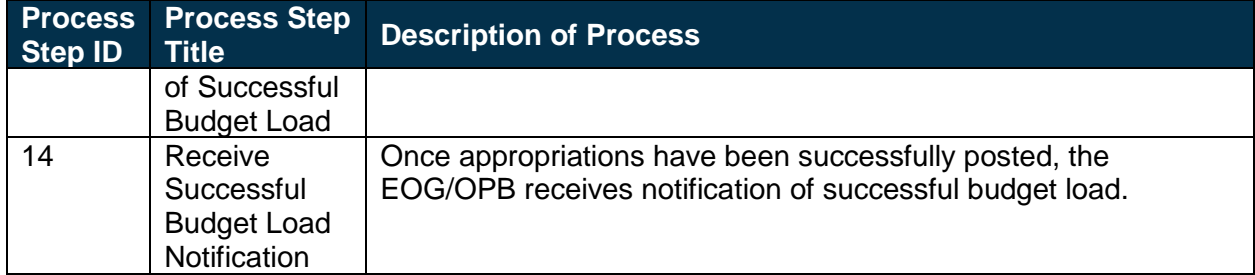

*Table 2: Manage Agency Allotments*

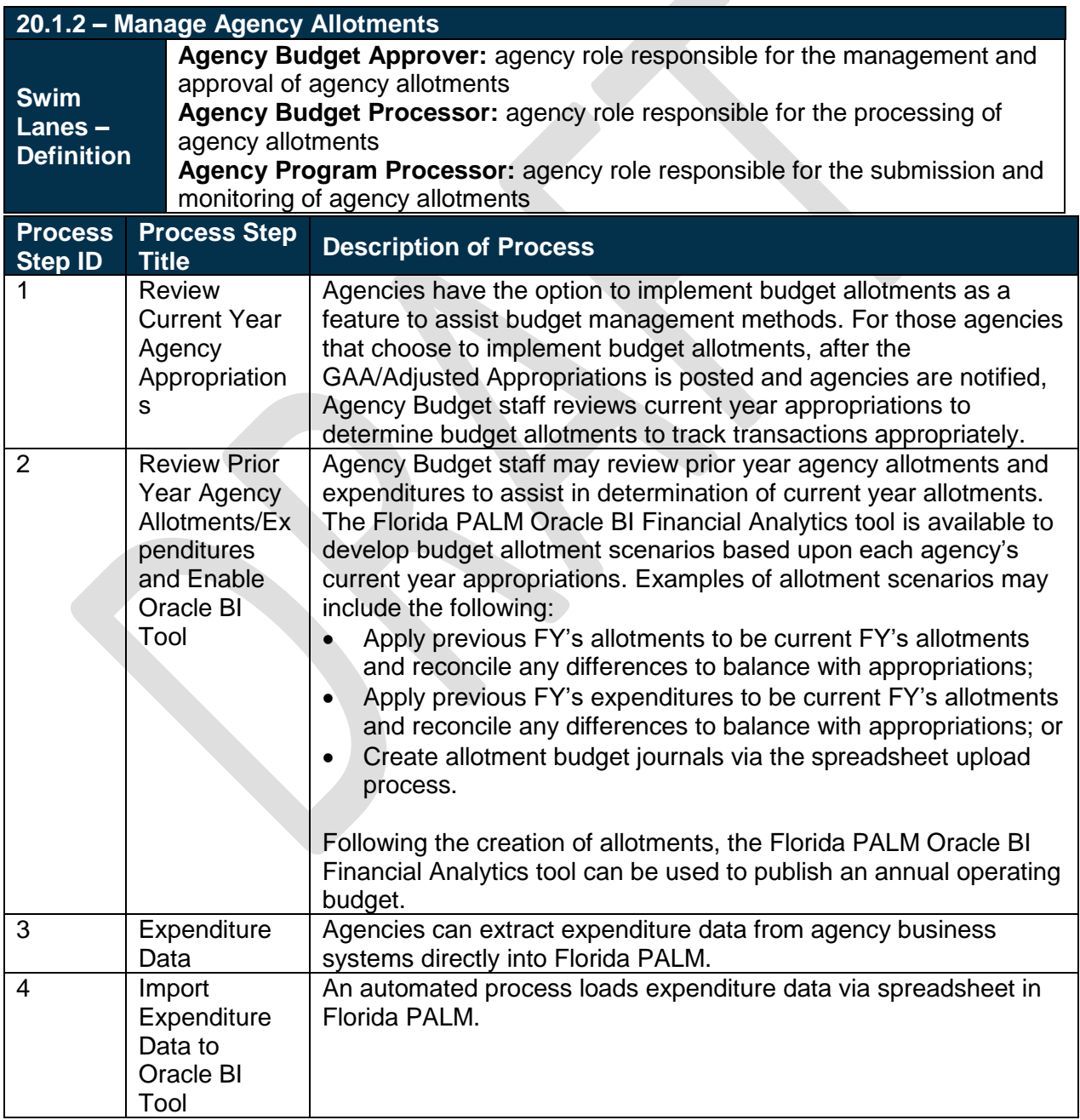

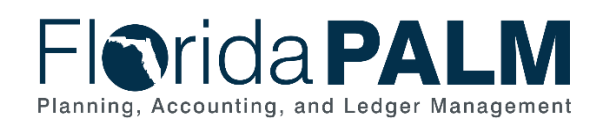

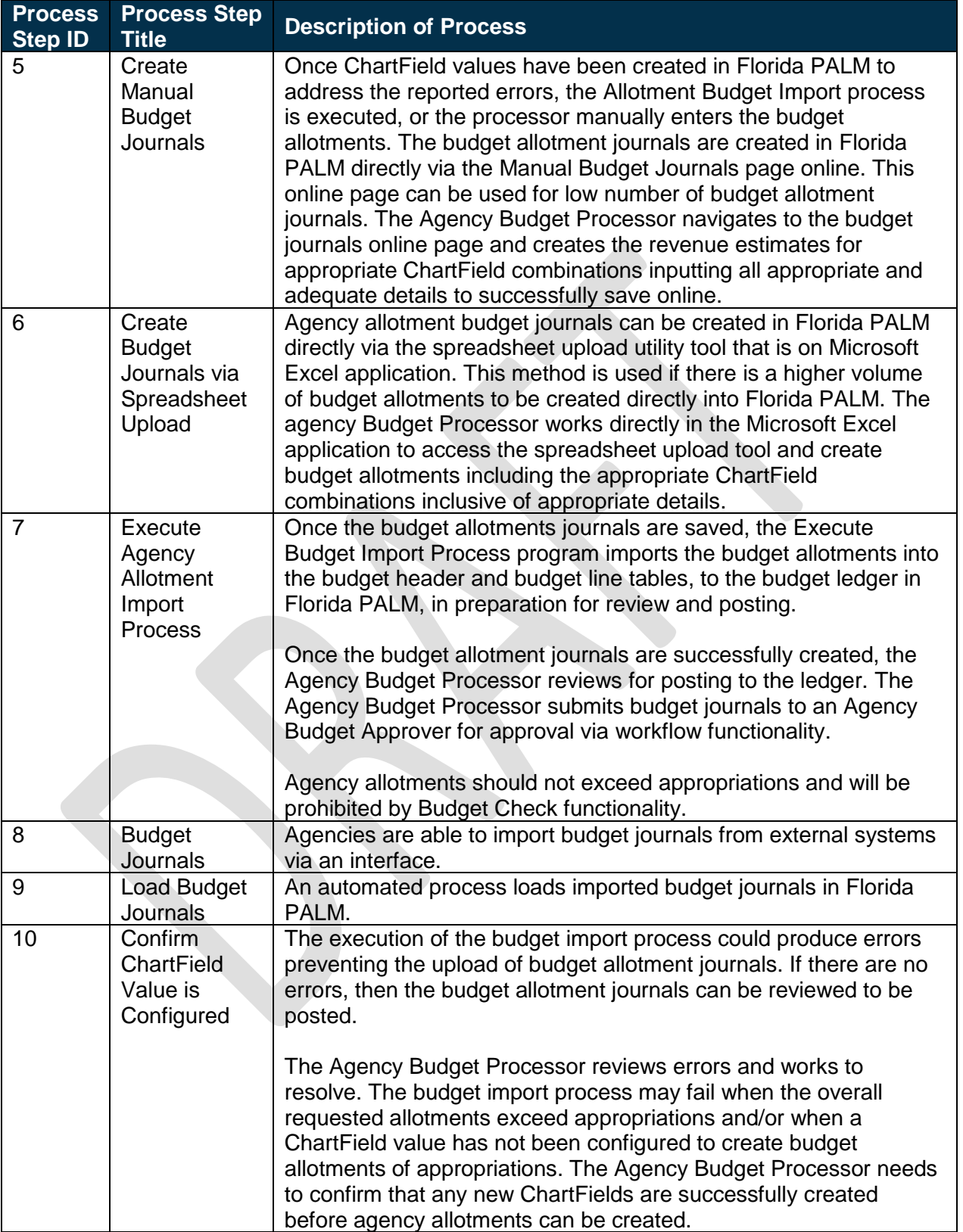

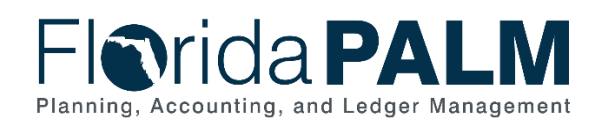

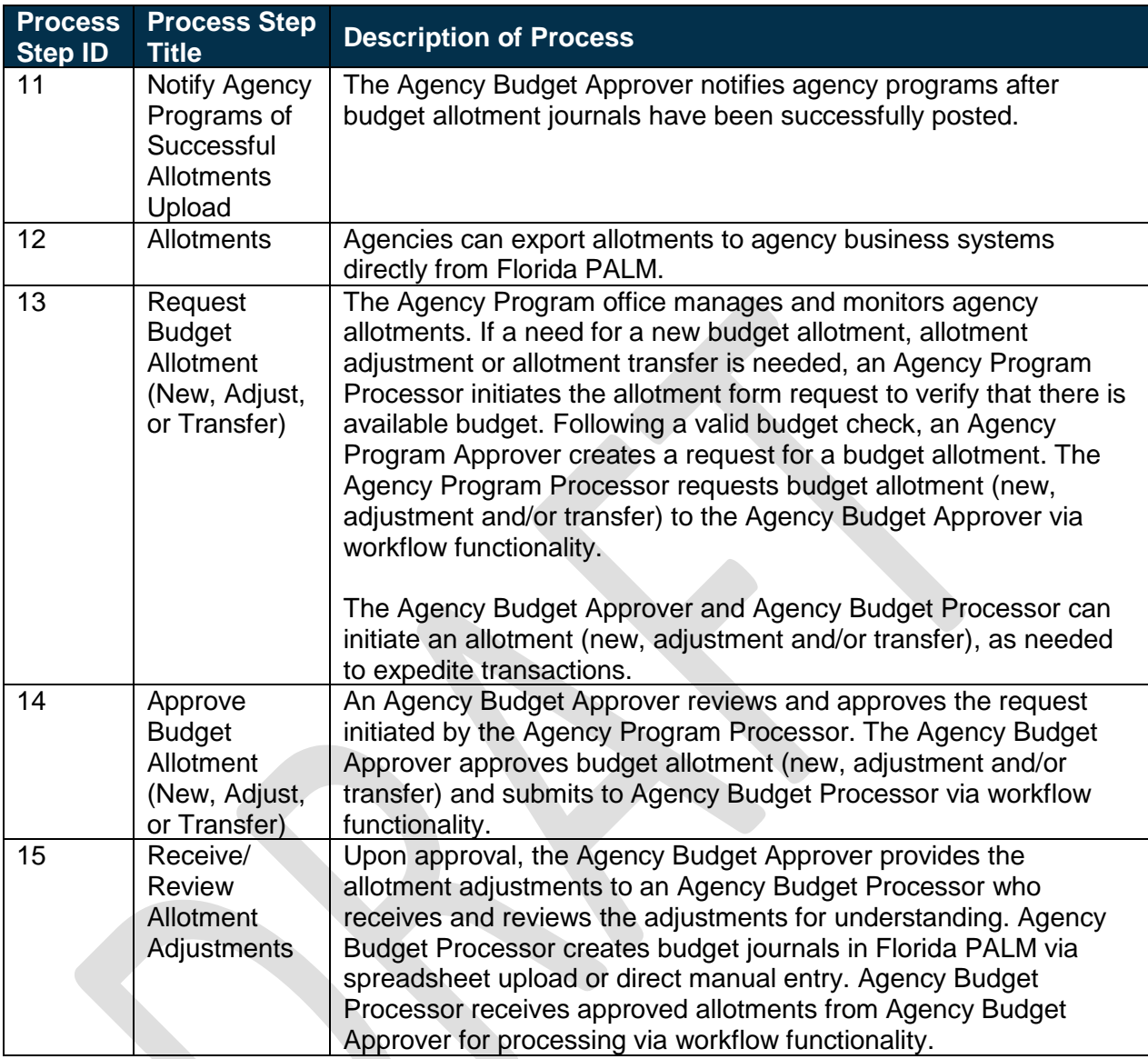

*Table 3: Budget Ledger Reconciliation*

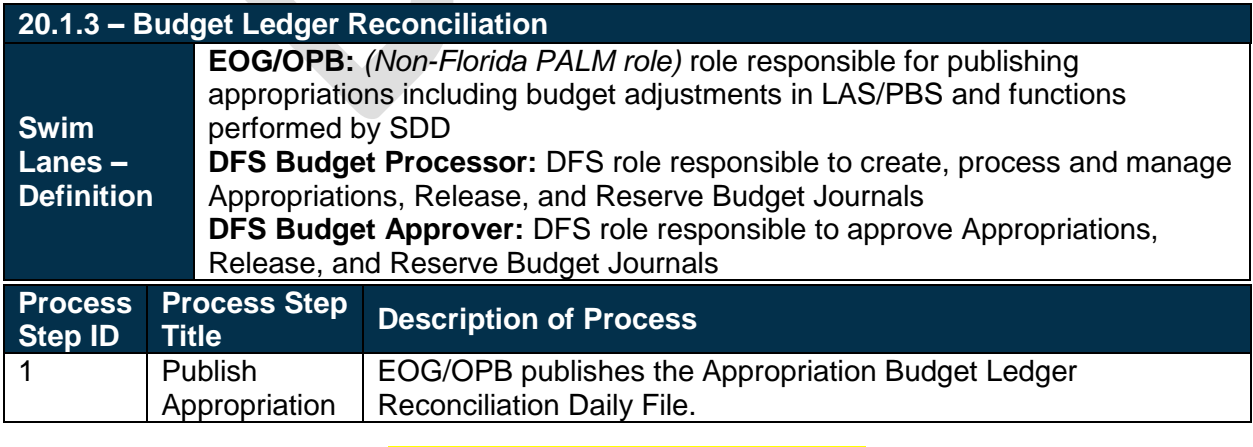

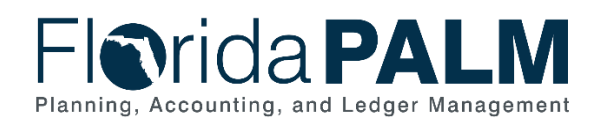

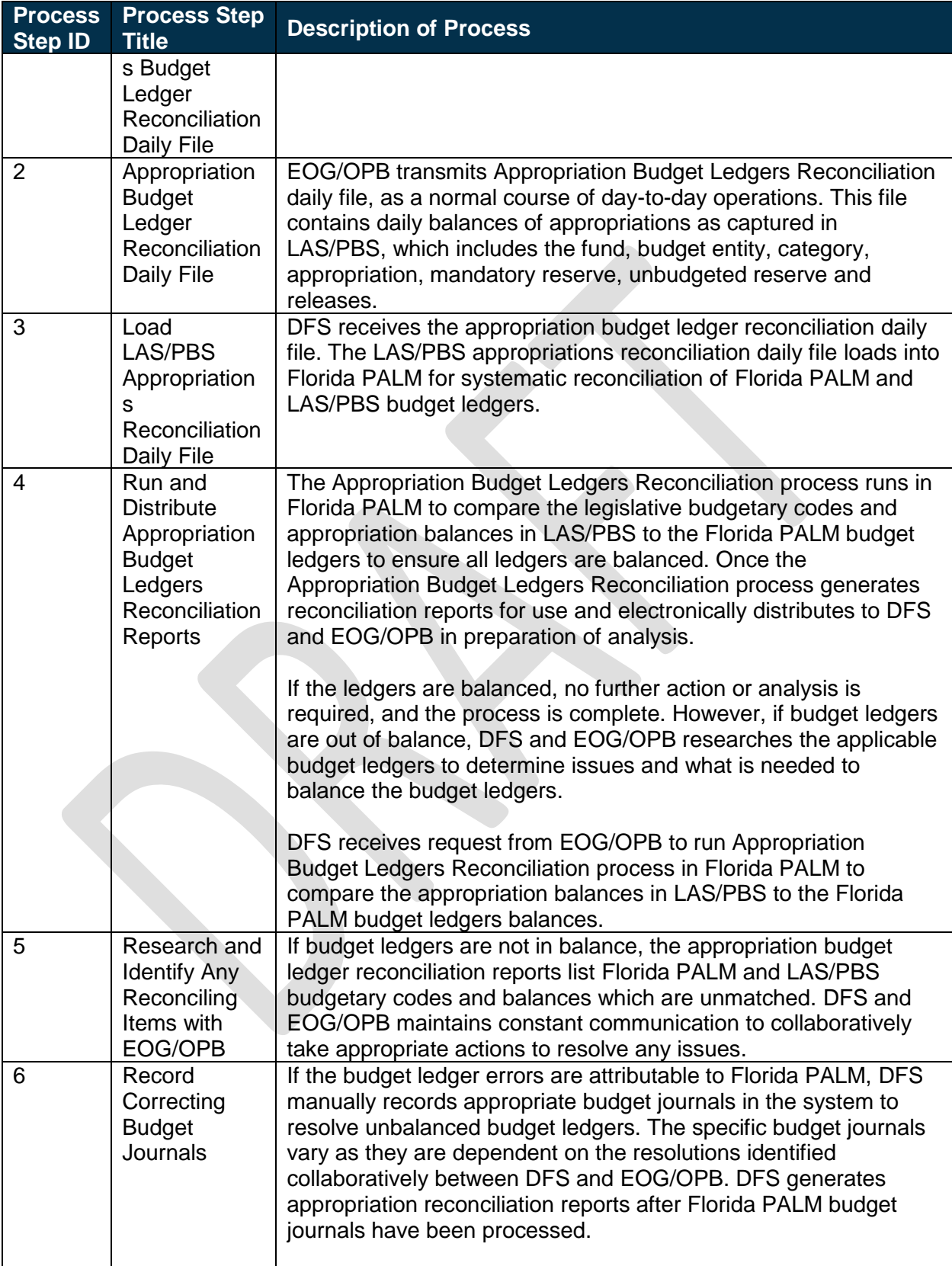

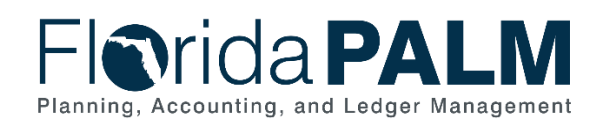

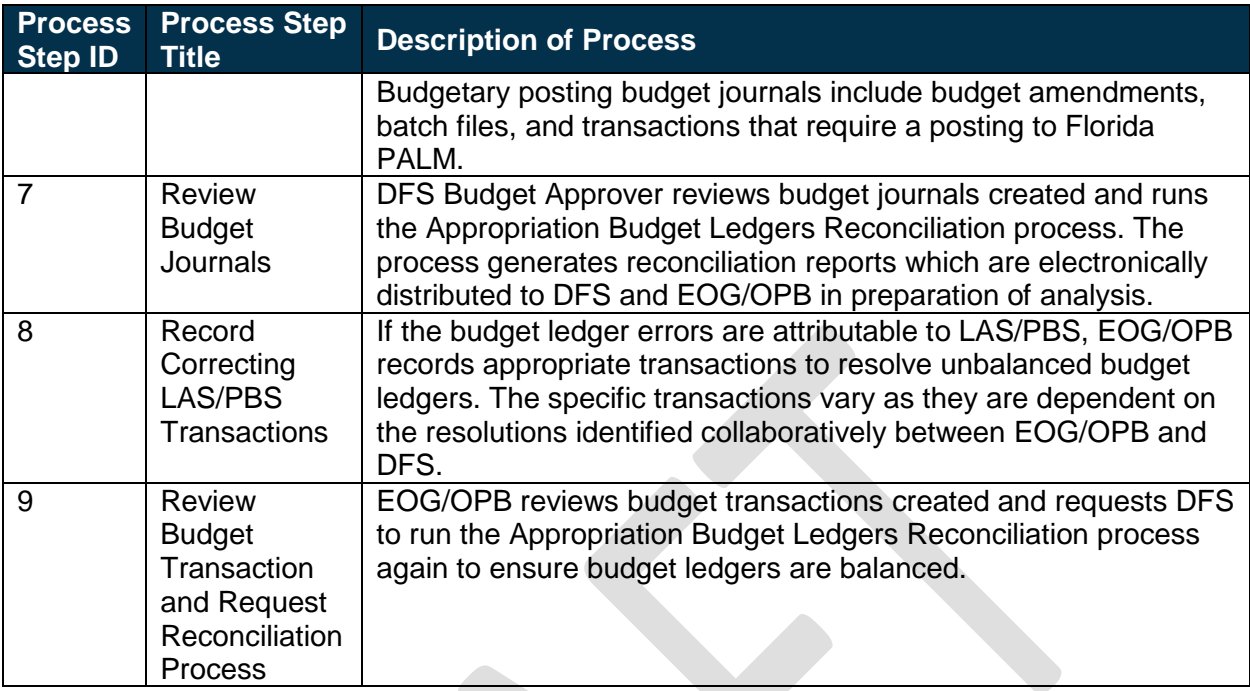

**Contract Contract** 

*Table 4: Estimated Revenue*

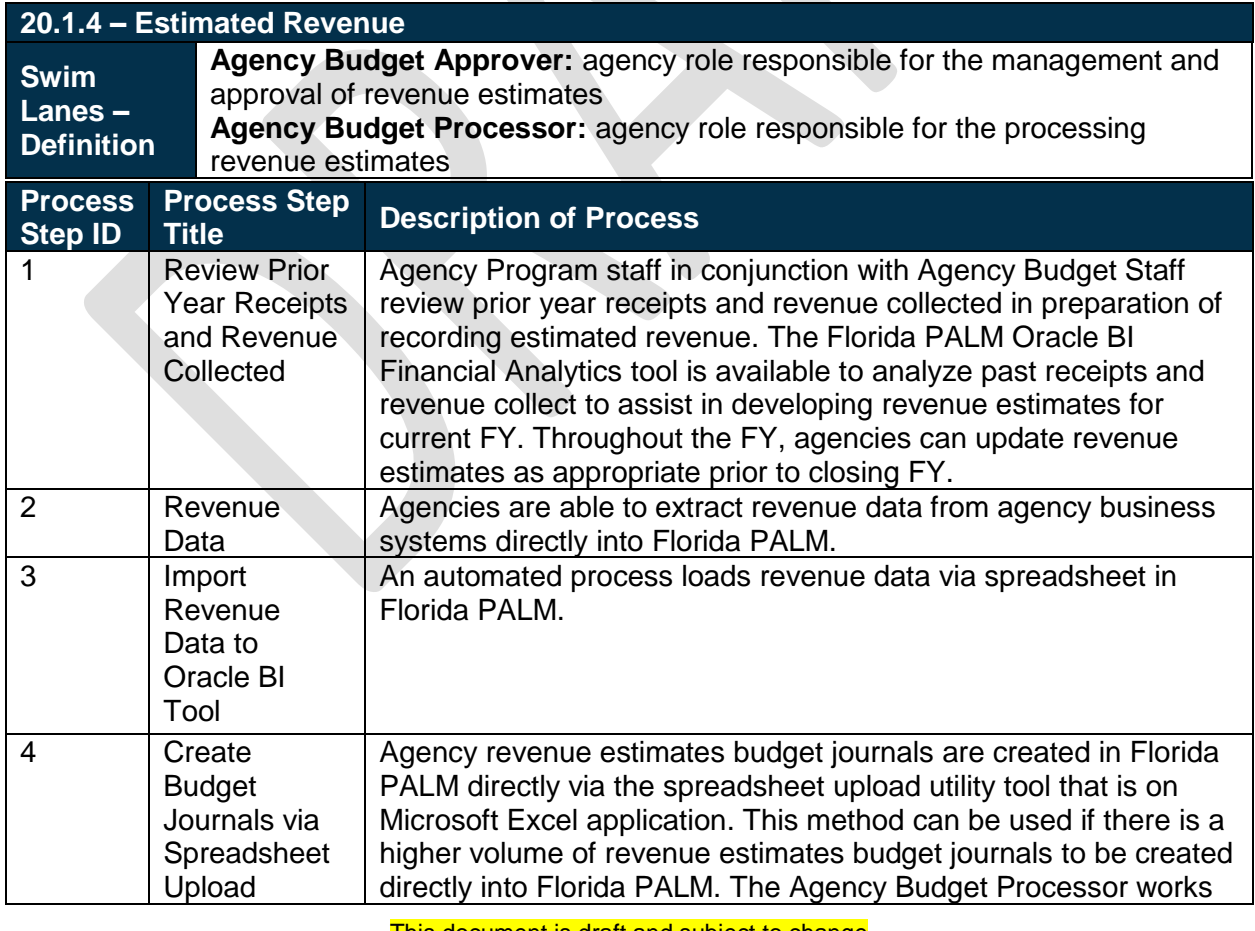

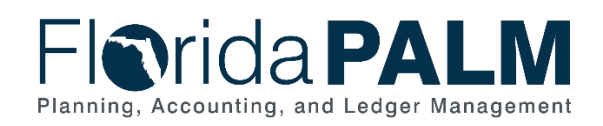

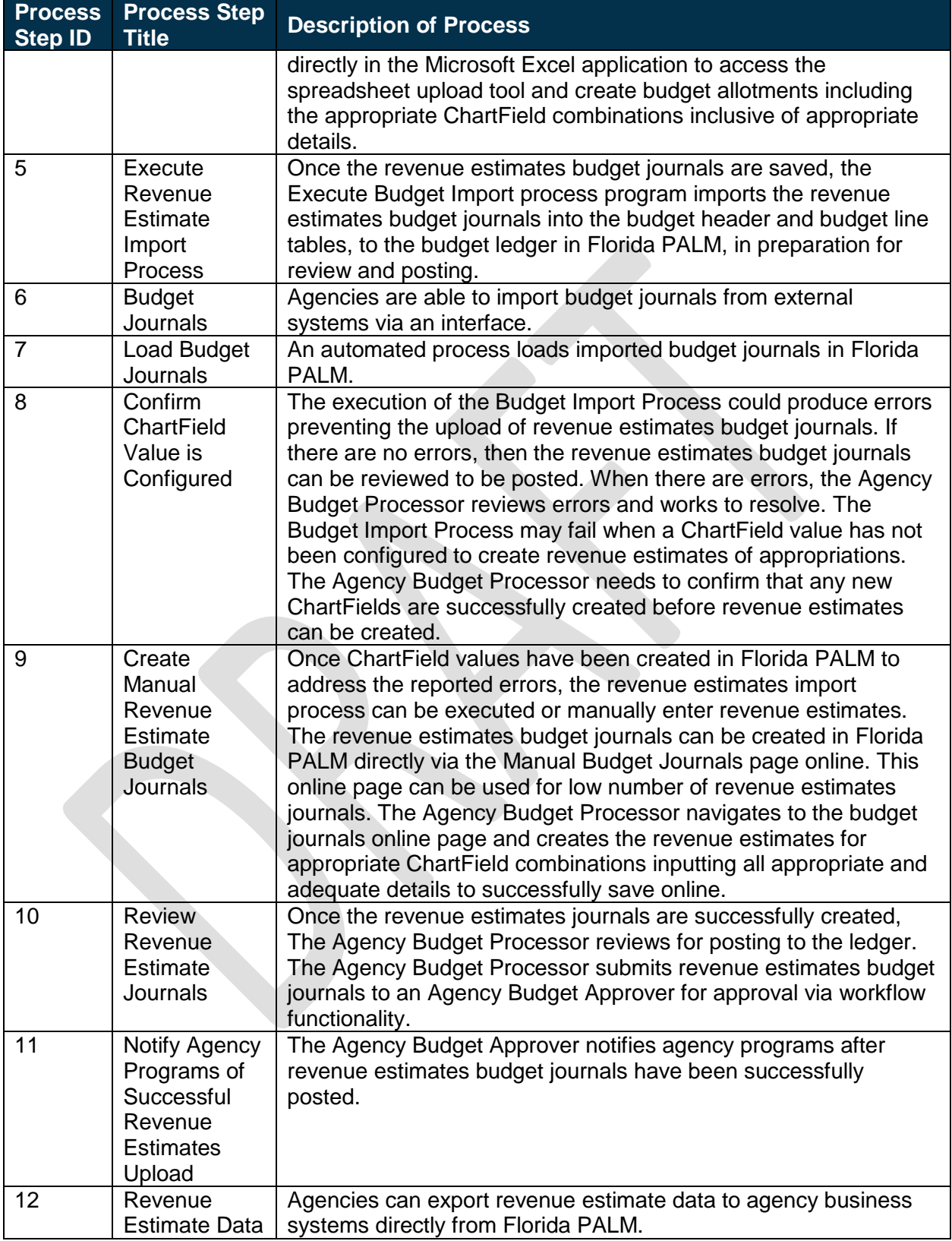

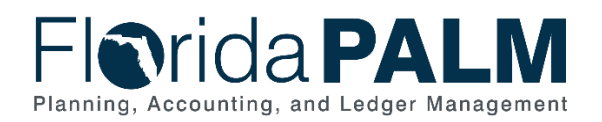

### <span id="page-14-0"></span>**Ledger Impacts**

*Table 6: Ledger Impacts Included on Business Process Flow Diagrams*

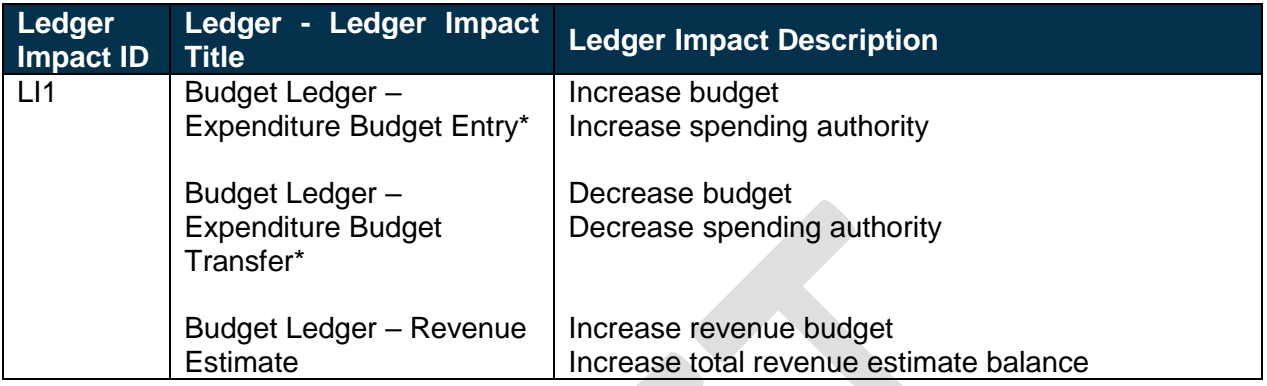

*\*Applies to Appropriations, Releases, Reserves, and Allotments.*

#### <span id="page-14-1"></span>**Reports**

*Table 7: Reports Included on Business Process Flow Diagrams*

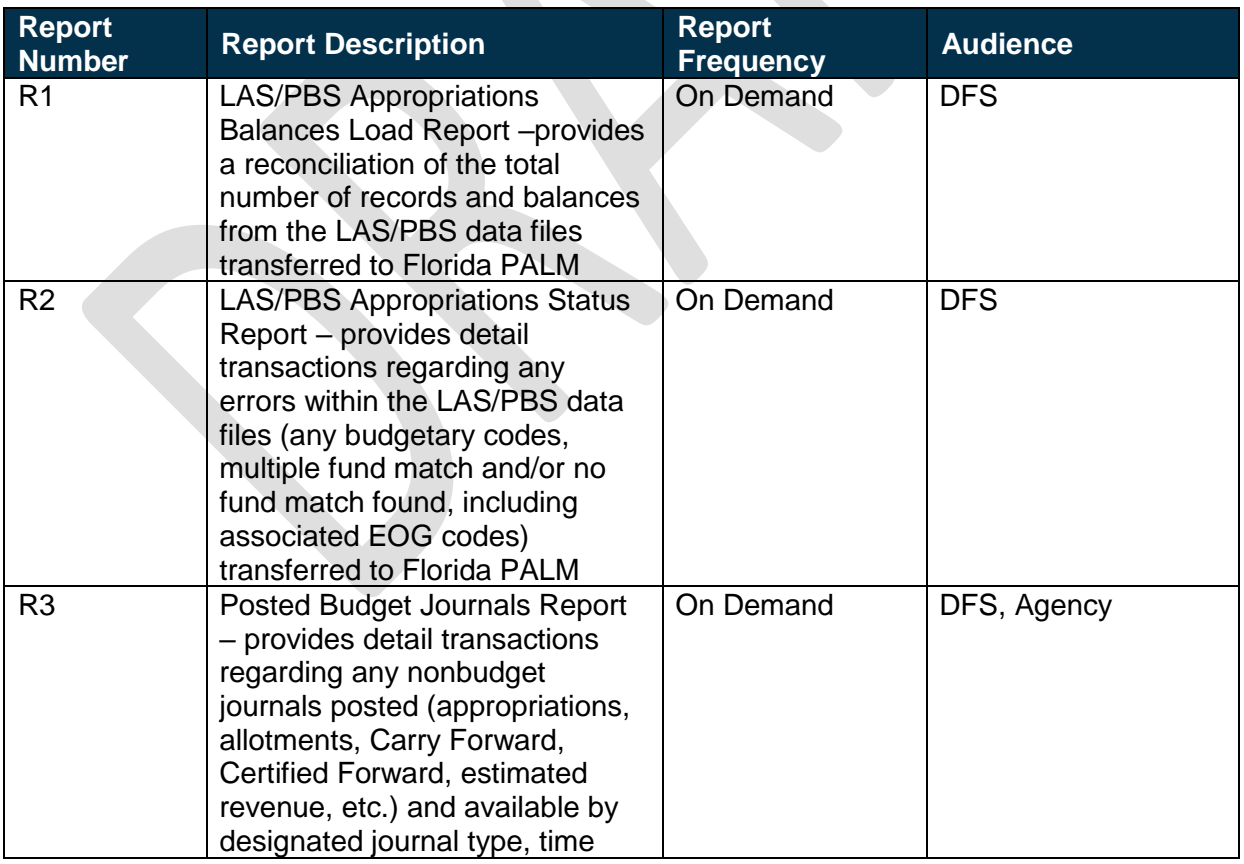

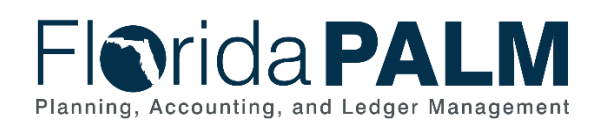

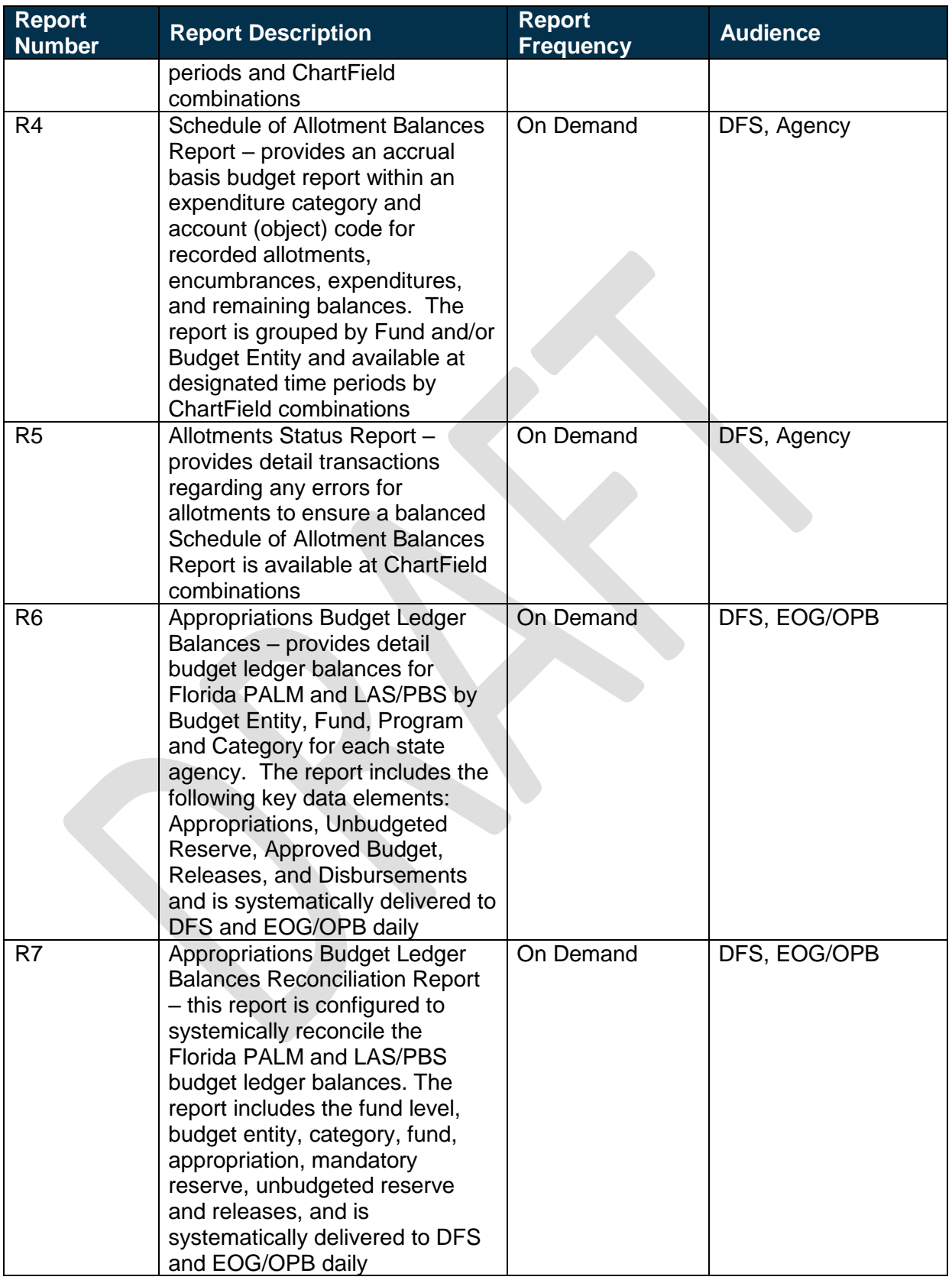

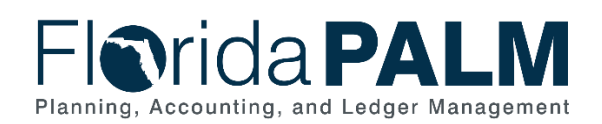

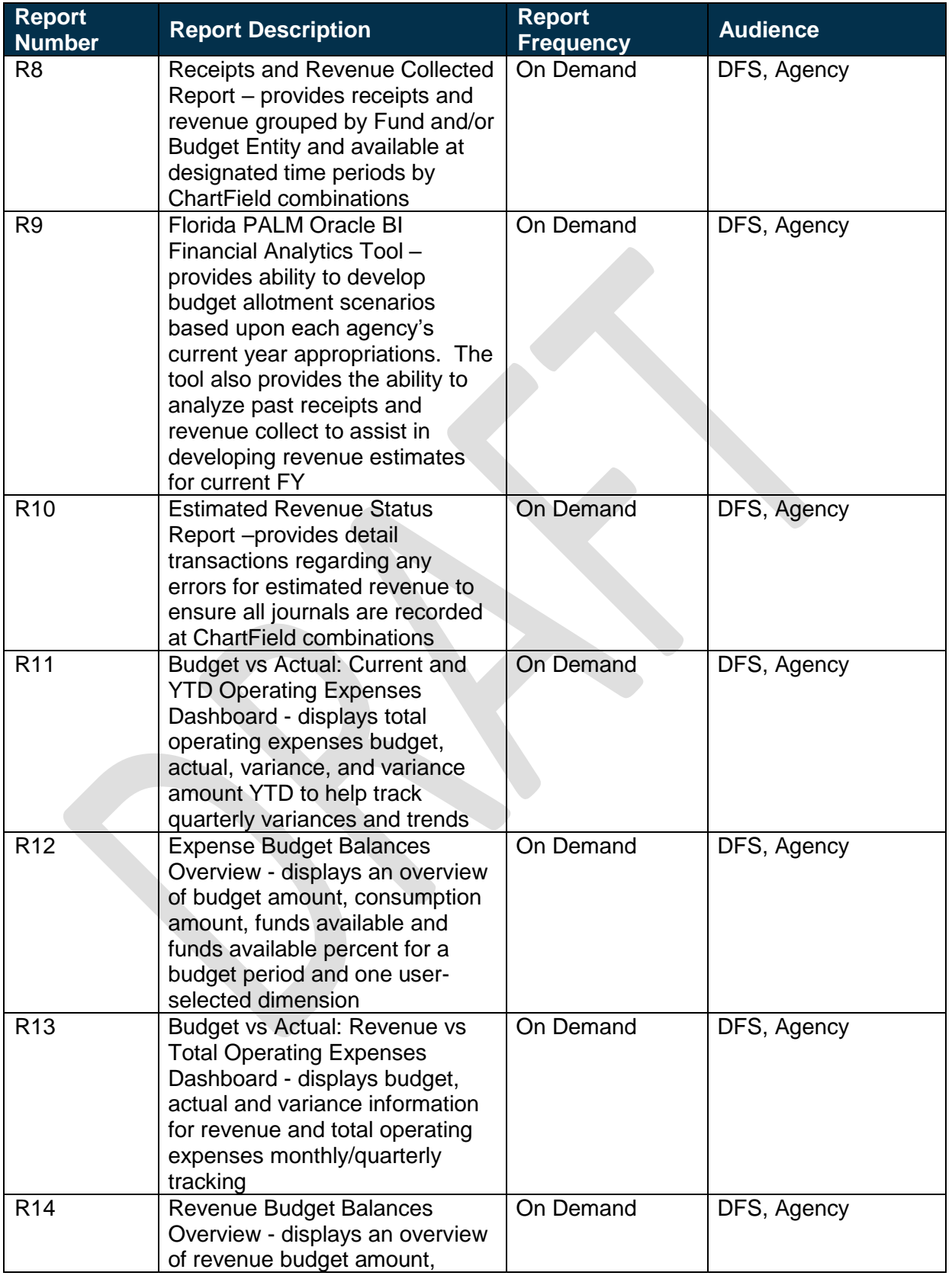

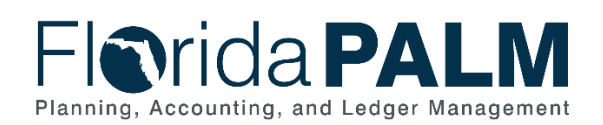

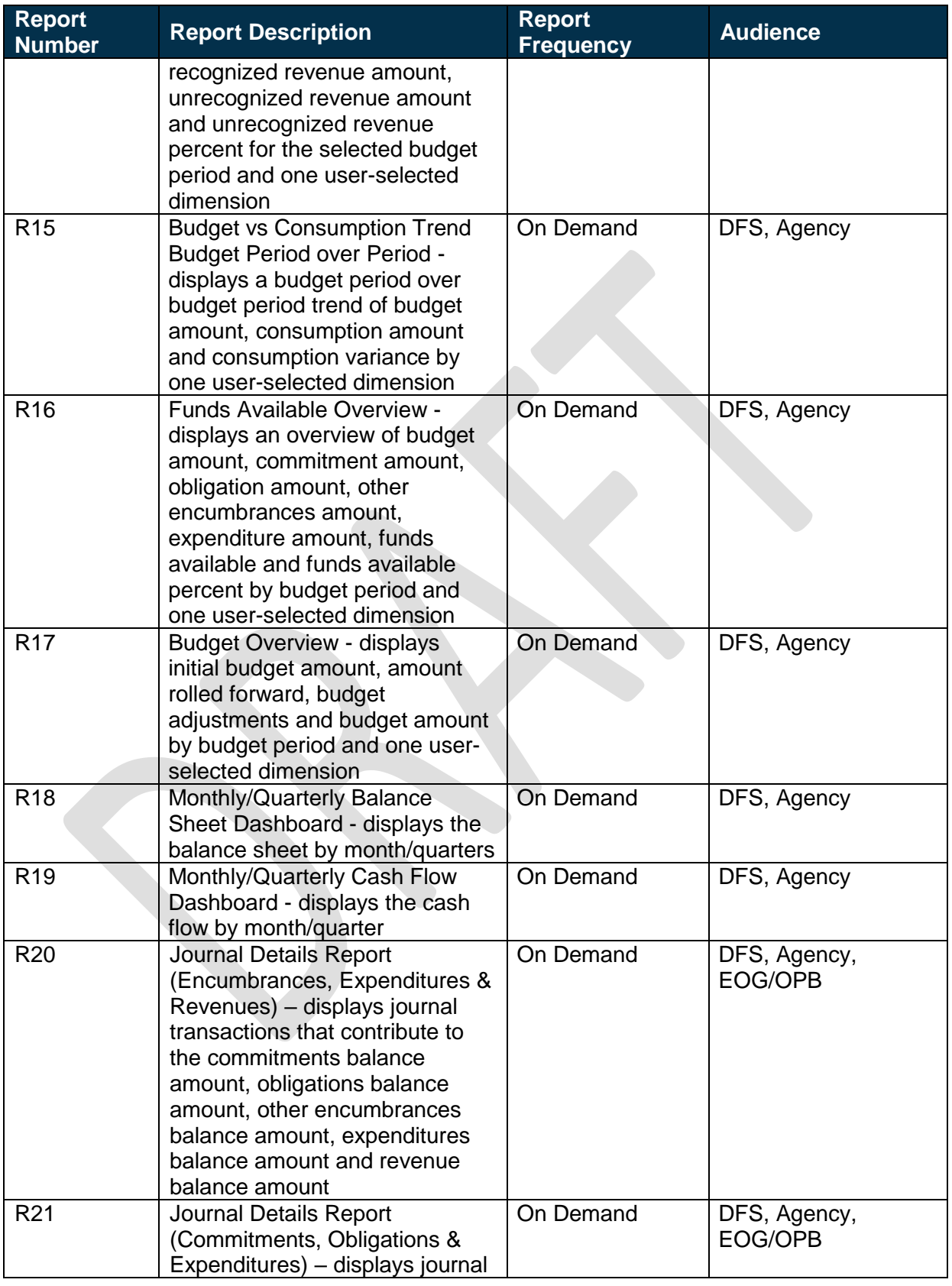

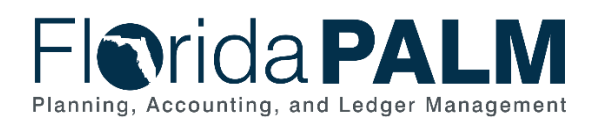

<span id="page-18-0"></span>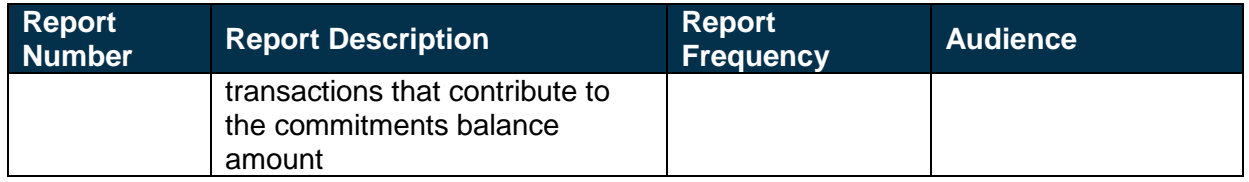

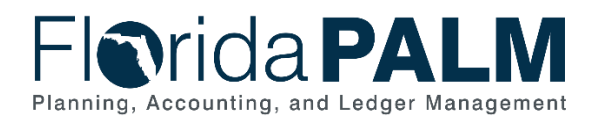

## **Terminology**

**Allotments** – planned expenditures of state appropriations recorded by agencies in the State's financial management system.

**Appropriations** – the legal authorization to make expenditures for specific purposes within the timeframes and amounts authorized by law.

**Appropriation Budget Ledgers Reconciliation** – process to compare FLAIR and LAS/PBS budget ledgers and make consistent through corrections, as appropriate.

**Budget** – a proposed plan of revenue and expenditures for a given period.

**Budget Amendment** – legal means by which an adopted budget can be modified.

**Budget Entity** – a unit or function which reflects the organization to which funds are specifically appropriated in the GAA. A budget entity can be a department, division, program or service.

**Budget Import** – process to transfer files or data from LAS/PBS (an external system) into Florida PALM

**Budget Journal** – budgetary accounting entries recorded directly in Commitment Control ledger to update or transfer balances.

**Business Intelligence (BI)** – budgetary accounting entries recorded directly in Commitment Control ledger to update or transfer balances.

**Category** – a dual purpose code that either sub-defines appropriations or defines a revenue source.

**Control** – the process of ensuring amounts do not exceed authorized budget limits.

**Encumbrance** – an amount of budget committed for the payment of goods and services ordered but not yet received.

**EOG Codes** – budgetary codes created and maintained within LAS/PBS.

**Fiscal Year** – any consecutive 12 month period designated as the official budget year of the financial reporting entity. The FY for the State of Florida begins on July 1 and ends the following June 30.

**Fund Identifier** – used to differentiate between several funds of the same state fund type. The first three digits are established by EOG/OPB and the last three digits are added to further breakdown the fund for cash and/or budget controls. One FID as established by EOG/OPB could be linked to multiple FIDs in FLAIR.

**General Appropriations Act (GAA)/Adjusted Appropriations** – includes line items and back of the bill appropriations, vetoes, supplementals, failed contingents, nonoperating, releases (1st quarter), reorganizations, transfers, debt service, and reserves.

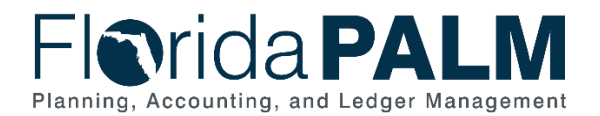

**Legislative Appropriation System/Planning and Budgeting Sub-system (LAS/PBS)** – applications that manage the appropriations preparation, approval, and execution process for the State. It consists of the LAS managed by the Legislature and the FFMIS sub-system – PBS managed by the EOG.

**Monitor** – the process of reviewing and tracking actual results to planned activities.

**Nonoperating Budget** – means nonoperating disbursement authority for purchase of investments, refunds, payments to the United States Treasury, transfers of funds specifically required by law, distributions of assets held by the state in a trustee capacity as an agent of fiduciary, special expenses, and other nonoperating budget categories, as determined necessary by the EOG and the chairs of the Senate and the House of Representatives appropriations committees, not otherwise appropriated in the General Appropriations Act.

**Releases** – the method used for controlling the availability for use of an appropriation in which the amount of budget is identified (usually released quarterly in the case of general revenue and annually for trust funds and certain categories).

**Reserves** – a budgeted amount segregated from available appropriations and held until certain conditions set by the Legislature are met by an agency at which time they are released to the agency for their use.

**Spreadsheet Upload** – process to transfer a Microsoft Excel spreadsheet systematically into Florida PALM

**Supplemental Appropriations** – appropriations enacted by the legislature independent of the GAA. This can include further clarification and intent from the Legislature and may also include appropriations authorized by special proclamations, acts or other legislation not appearing in the GAA.